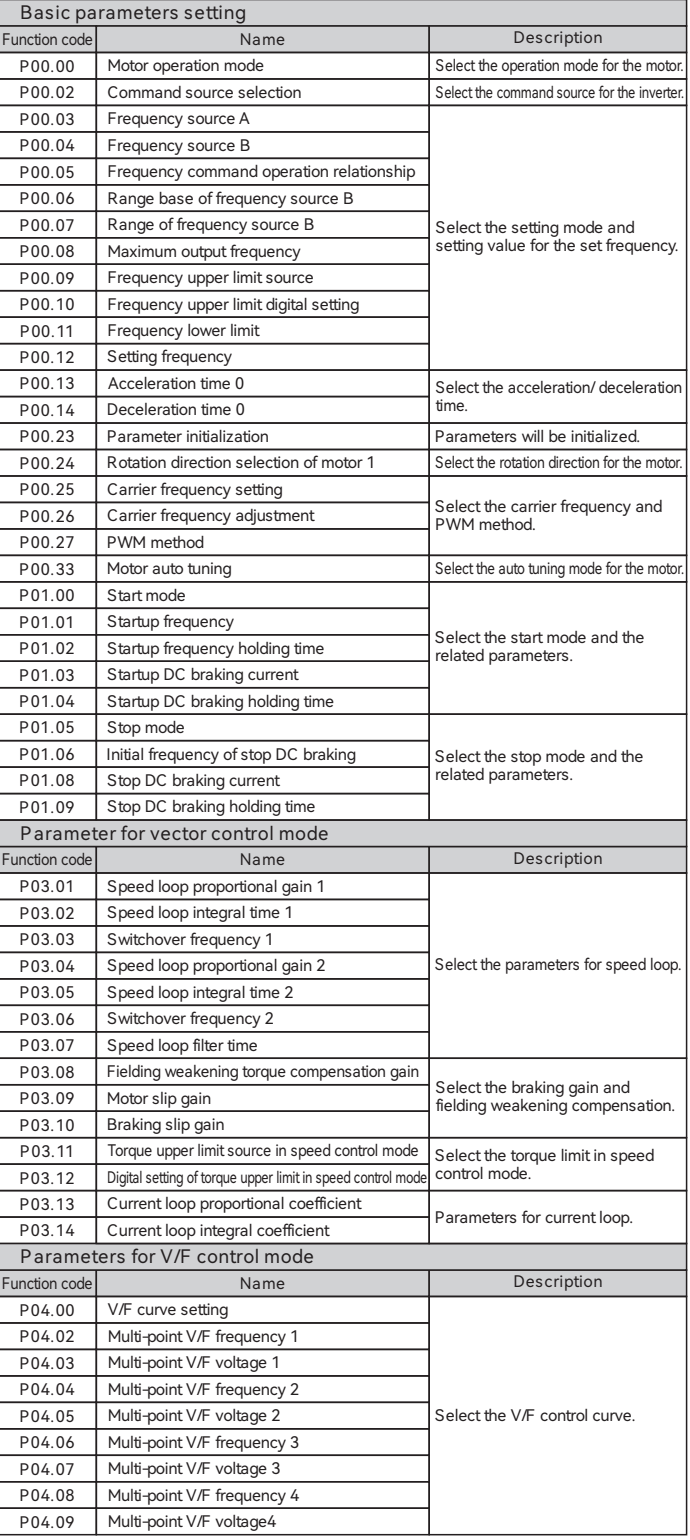

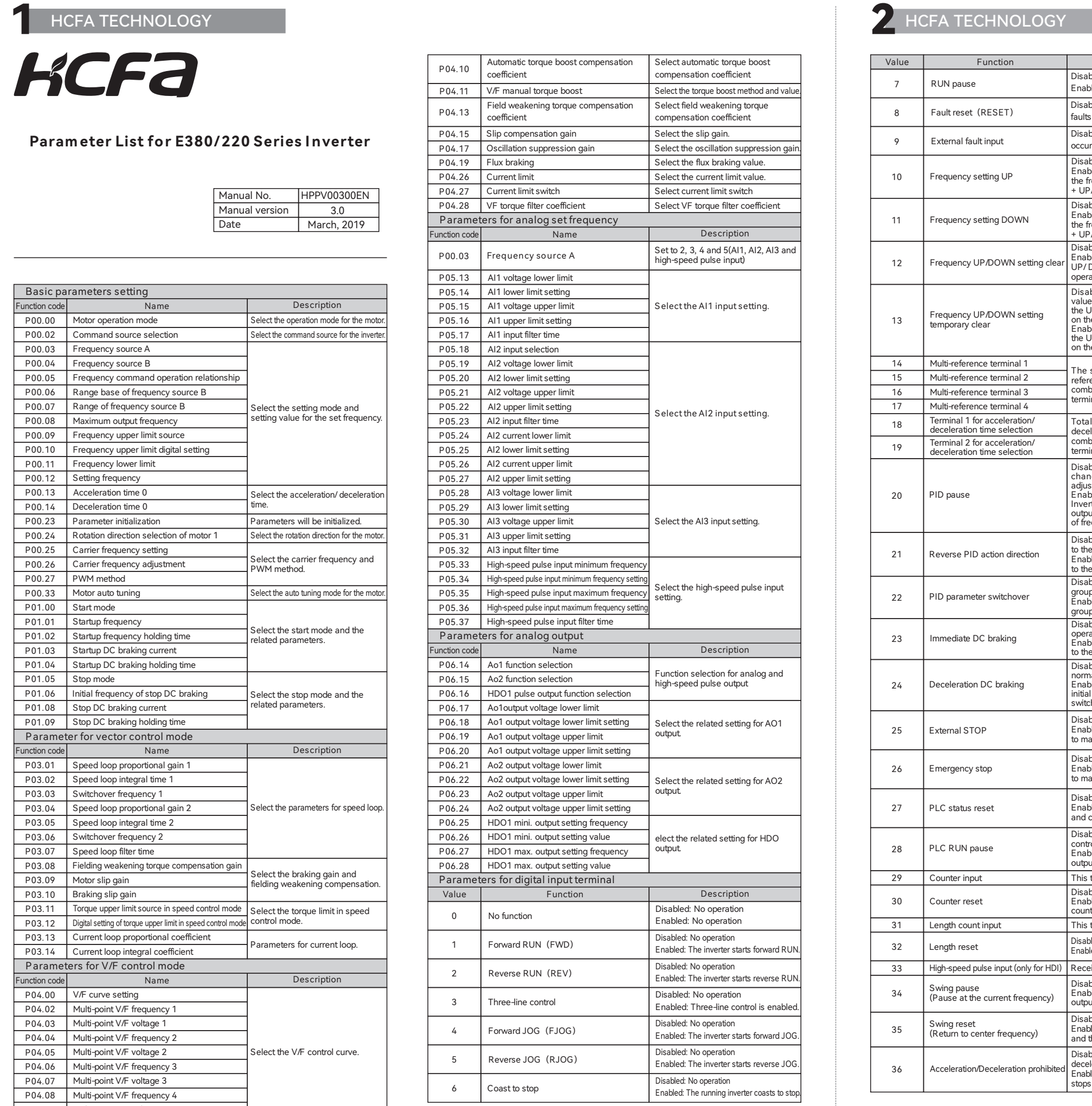

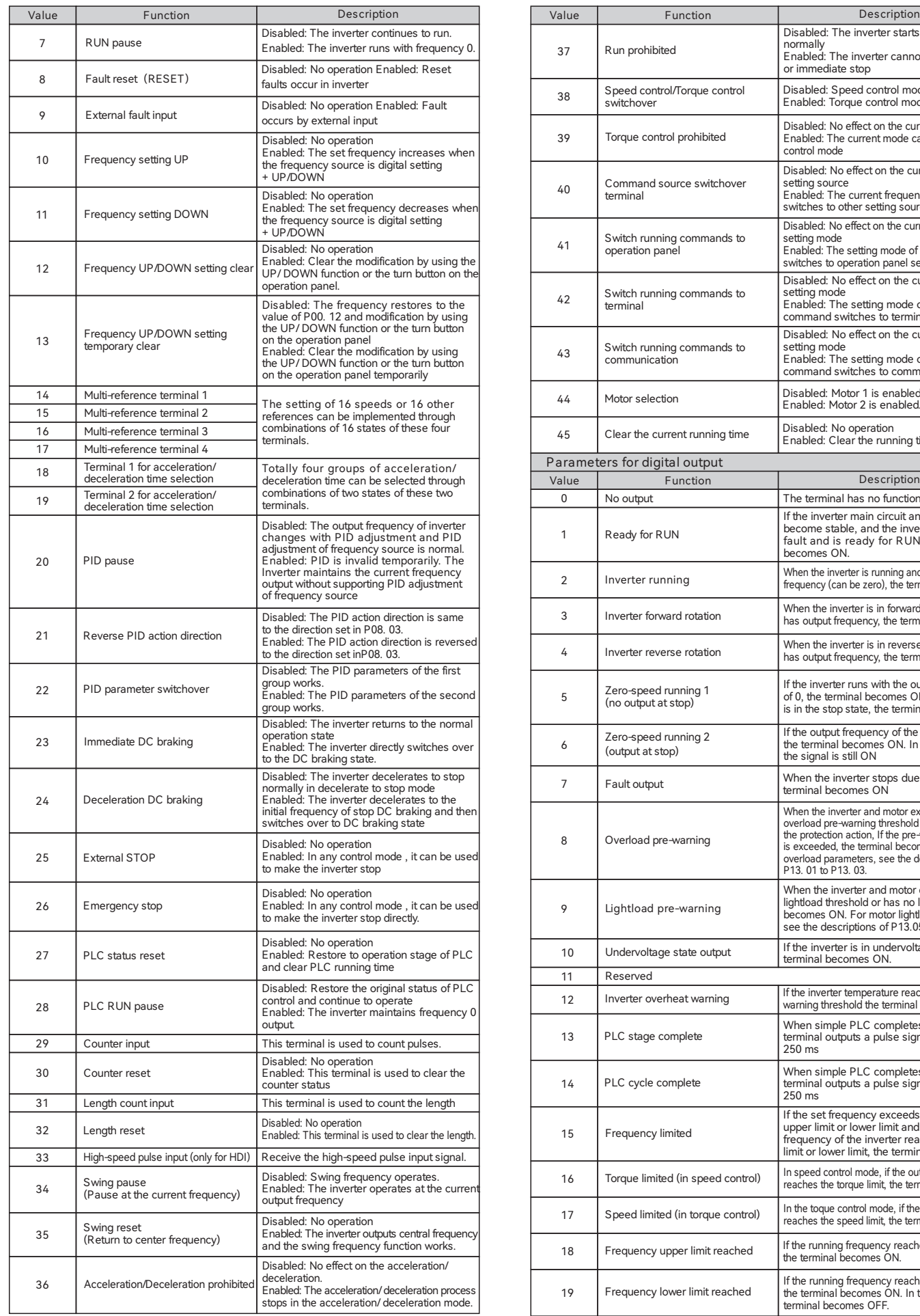

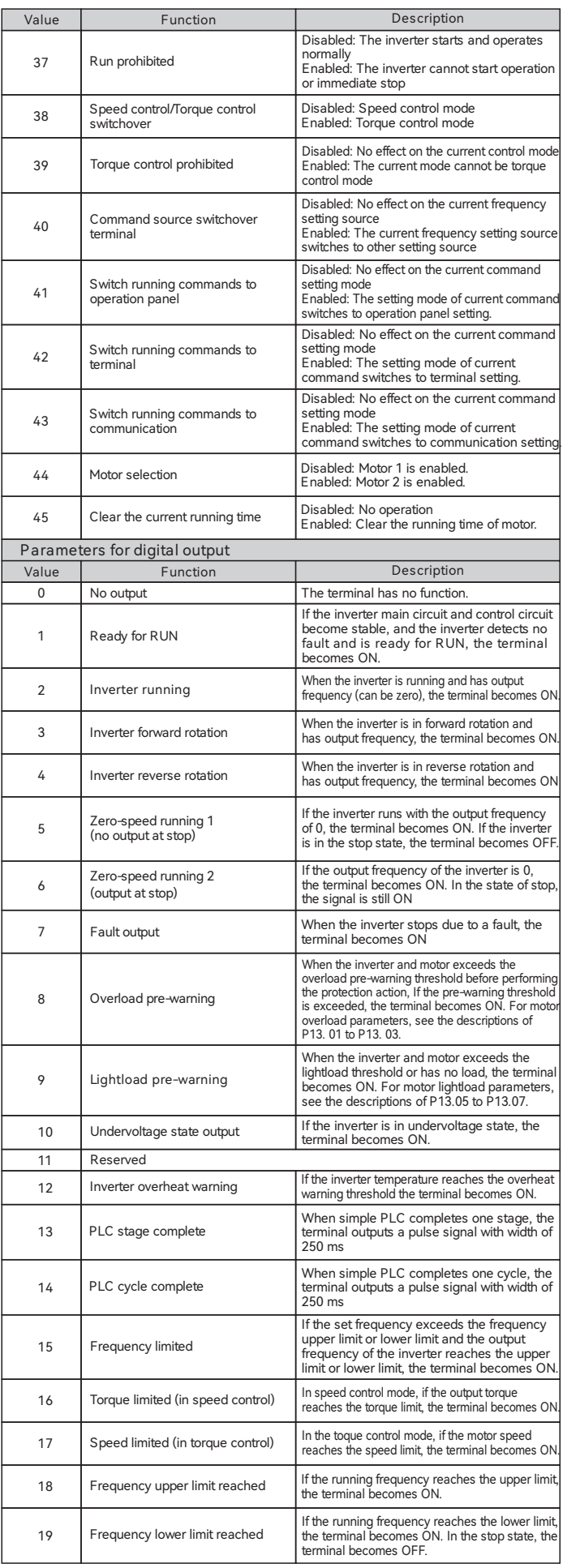

## **B** HCFA TECHNOLOGY

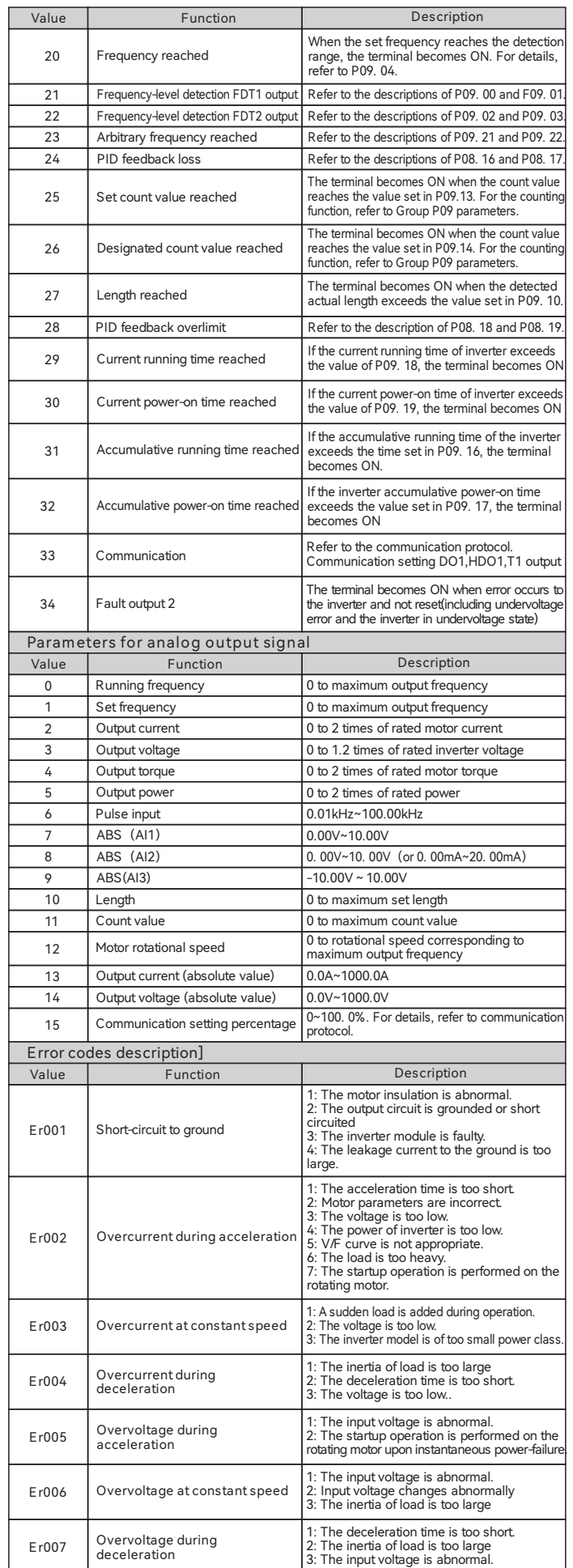

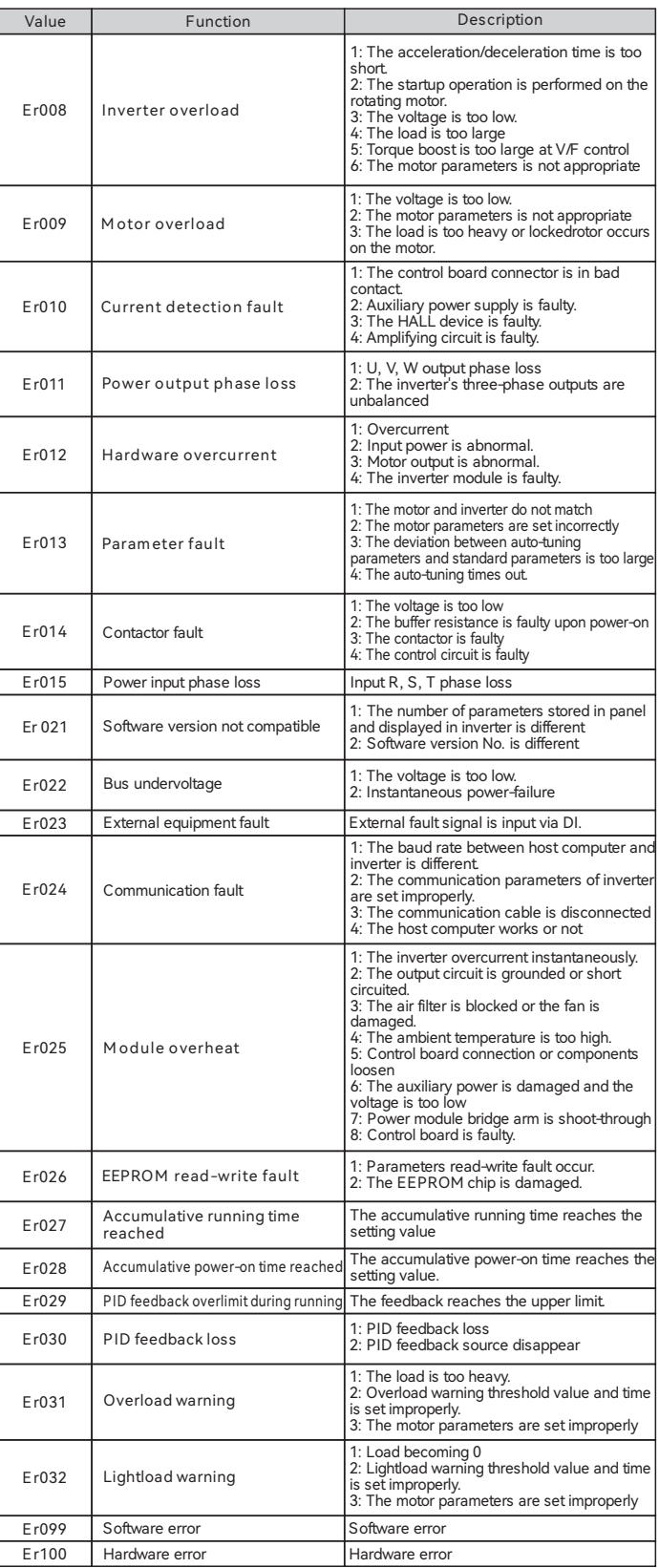

#### **Param eter list**

- The symbols in the function code list described as follows:<br>  $O$ ——The setting value can be modified in the running state;<br>  $O$ ——The setting value cannot be modified in the running state;<br>  $\bullet$ ——The parameters are the moni
- 
- 

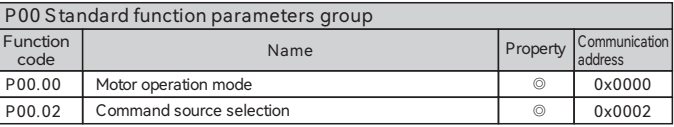

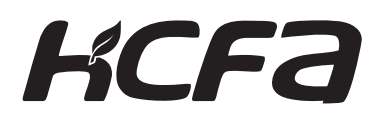

### **Param eter List for E380/220 Series I nverter**

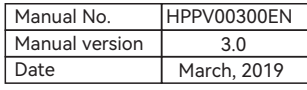

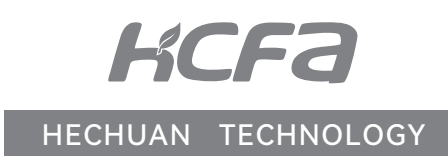

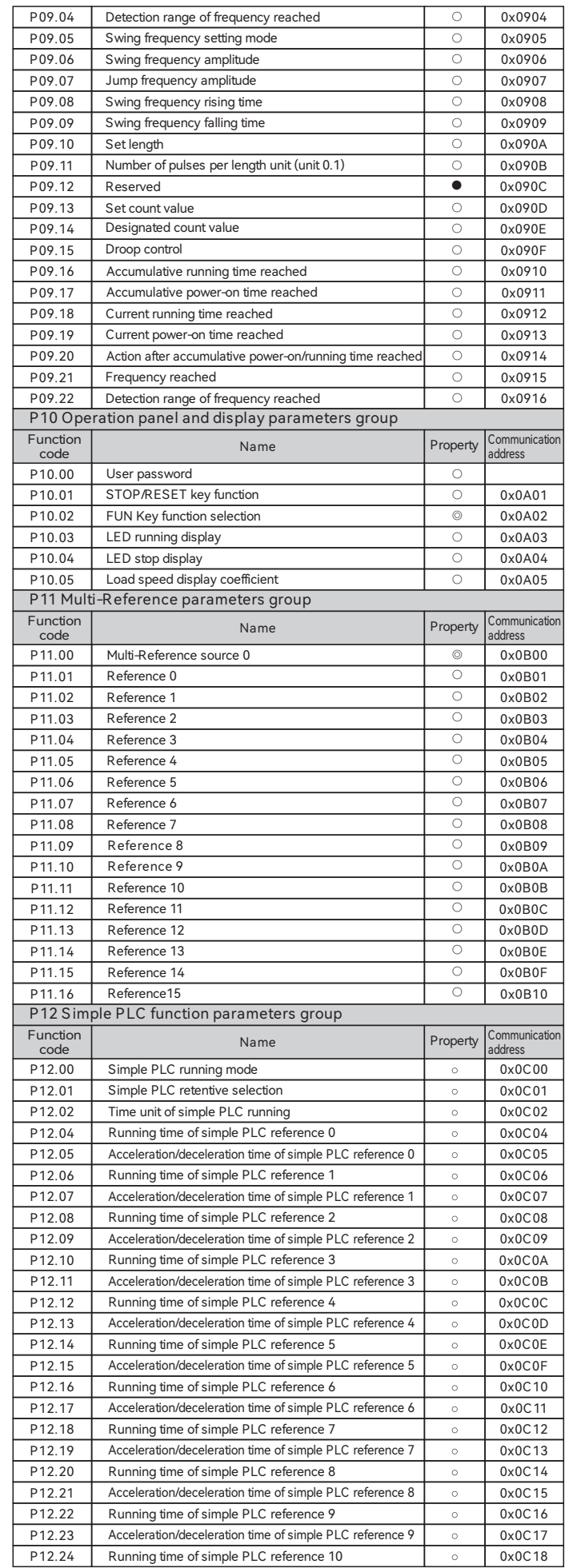

## HCFA TECHNOLOGY AND RESERVE THE SERVE THAT IS A SERVE THAT IS A SERVE THAT IS A SERVE THAT IS A SERVE THAT IS A

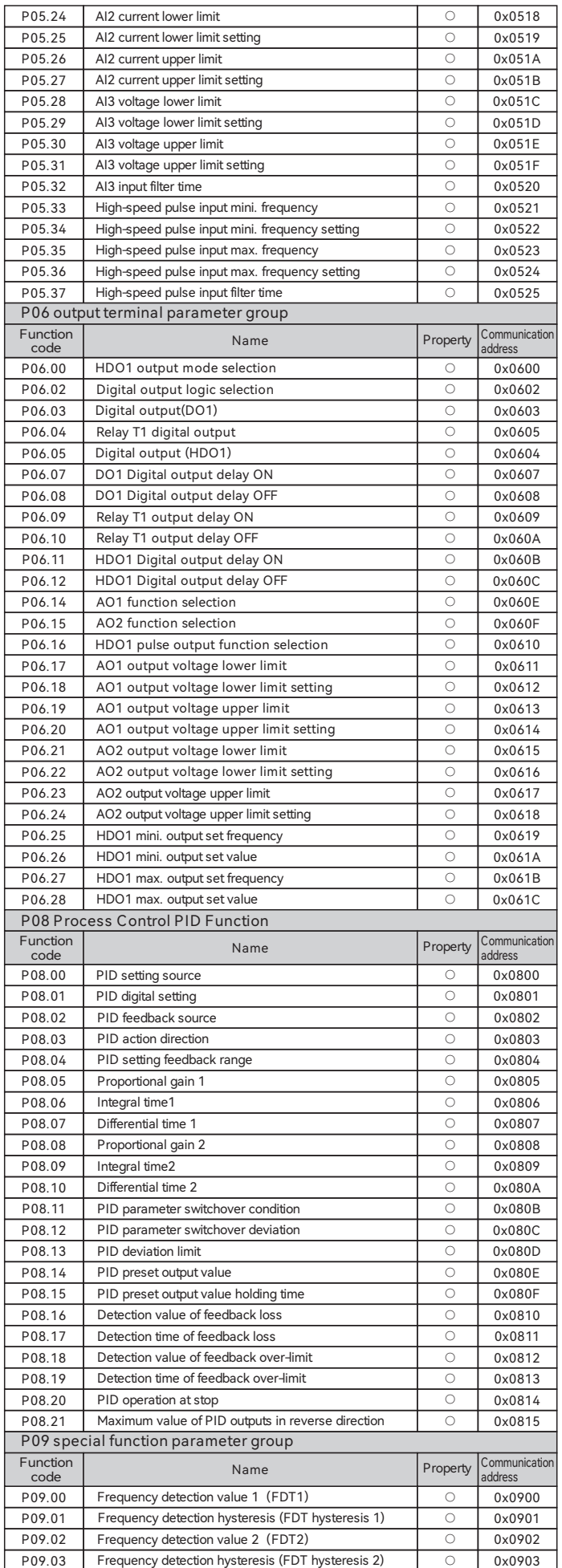

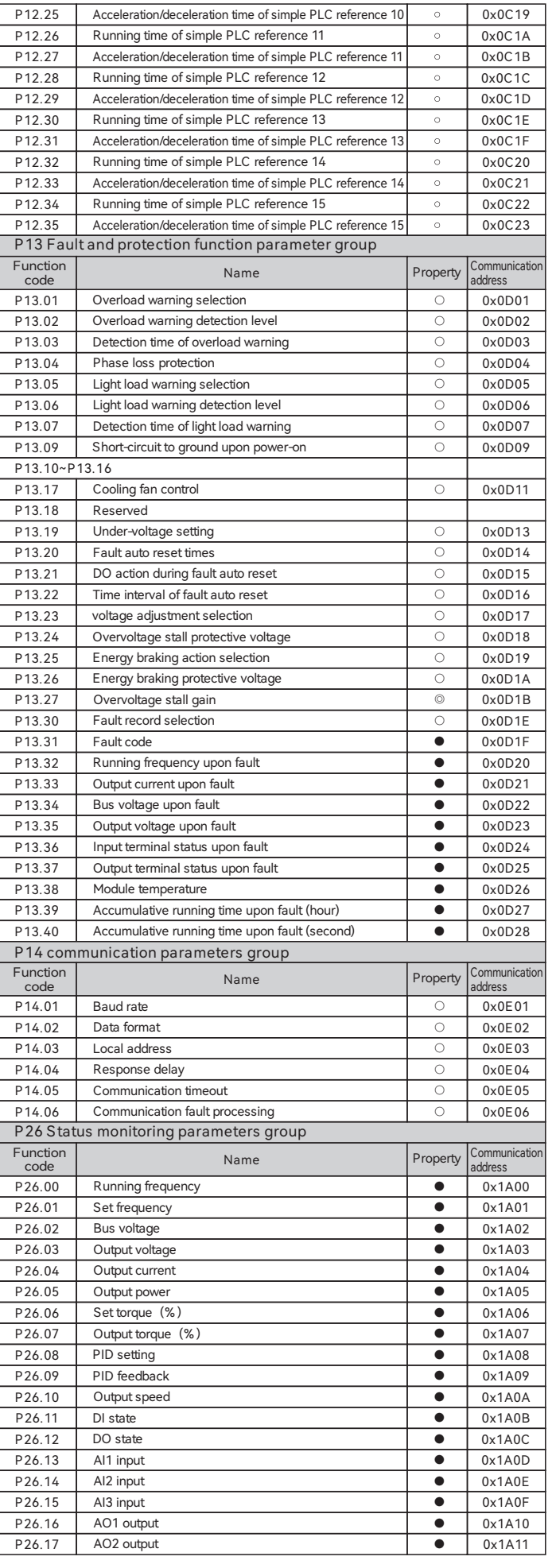

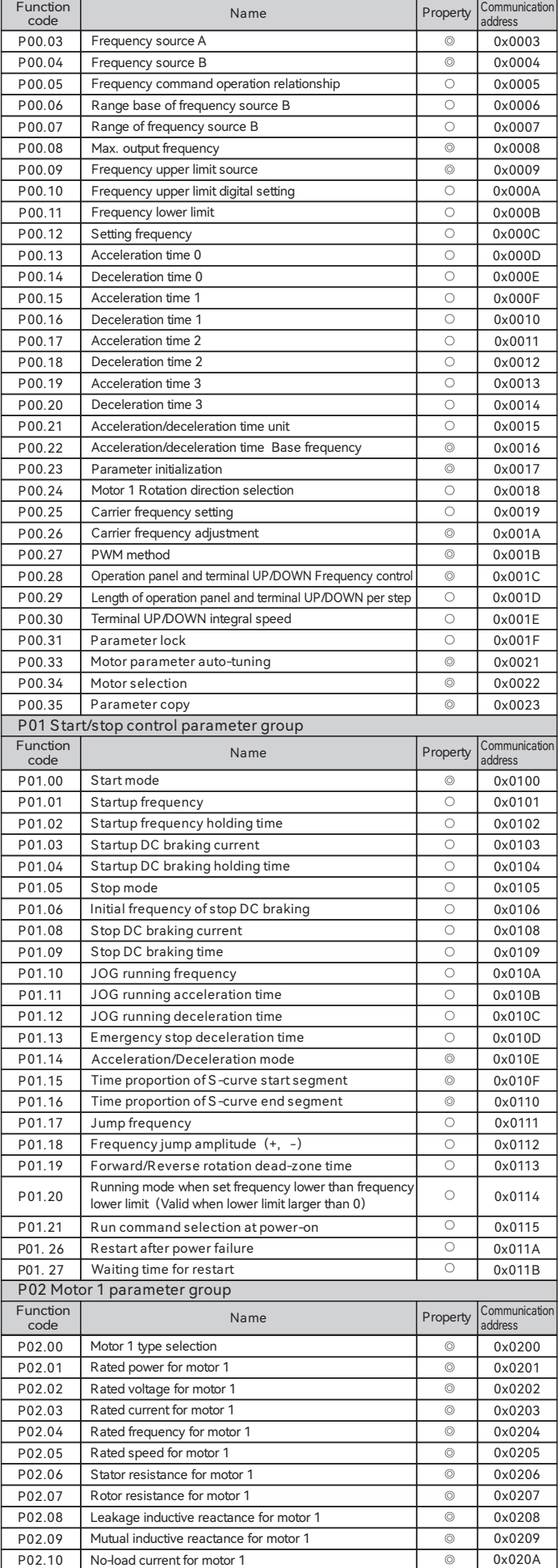

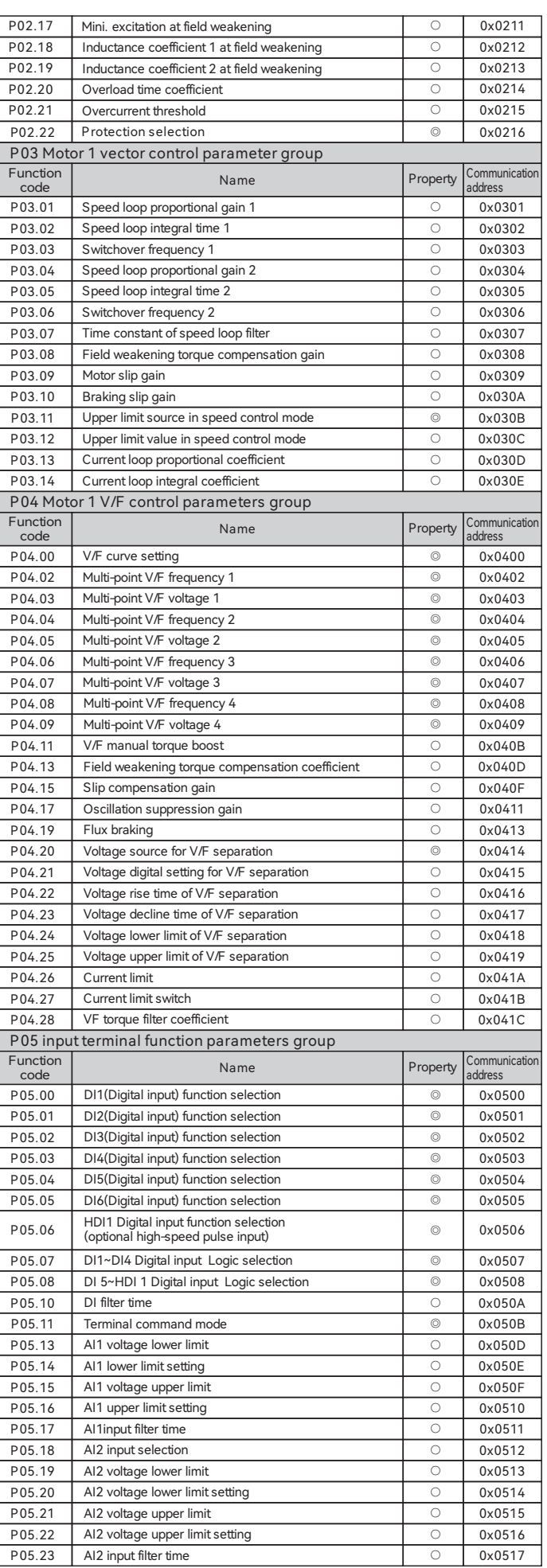

# HCFA TECHNOLOGY **6 ARTICLE AND REAL PROPERTY OF ARTICLE AND REAL PROPERTY OF ARTICLE AND REAL PROPERTY OF A REAL PROPERTY OF A REAL PROPERTY OF A REAL PROPERTY OF A REAL PROPERTY OF A REAL PROPERTY OF A REAL PROPERTY OF A**

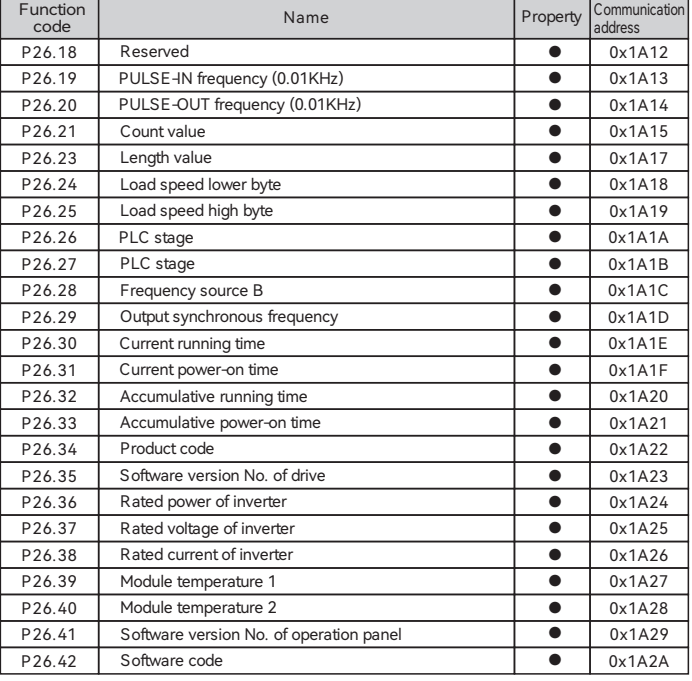